#### MATH 449, HOMEWORK 5

DUE OCTOBER 27, 2017

# Part I. Theory

Problem 1. Prove the following norm inequalities.

- **a.** For all  $v \in \mathbb{R}^n$ ,  $||v||_2^2 \le ||v||_1 ||v||_{\infty}$ .
- **b.** For any norm  $\|\cdot\|$  on  $\mathbb{R}^n$ , if  $\lambda$  is an eigenvalue of  $A \in \mathbb{R}^{n \times n}$ , then  $||A|| \ge |\lambda|$  in the induced norm.

**Problem 2.** Consider the function  $f: \mathbb{R}^2 \to \mathbb{R}^2$  defined by

$$
f(x_1, x_2) = \begin{pmatrix} x_1^3 - 3x_1x_2^2 - 1 \\ 3x_1^2x_2 - x_2^3 \end{pmatrix}.
$$

Show that  $f(x_1, x_2) = 0$  has three solutions:  $(1, 0), (-\frac{1}{2})$  $\frac{1}{2}$ ,  $\sqrt{3}$  $\frac{\sqrt{3}}{2}$ ), and  $\left(-\frac{1}{2}\right)$  $\frac{1}{2}, \sqrt{3}$  $\frac{\sqrt{3}}{2}$ . Hint: Start by solving the second equation for  $x_2$  in terms of  $x_1$ , and then substitute this into the first equation.

Remark. The function in Problem 2 can be identified with the complex-valued function  $z \mapsto z^3 - 1$ , whose roots are the three complex cube roots of 1 (or "roots of unity"). Indeed, if  $z = x_1 + ix_2$ , then we have

$$
(x_1 + ix_2)^3 - 1 = x_1^3 + 3x_1^2(ix_2) + 3x_1(ix_2)^2 + (ix_2)^3 - 1
$$
  
=  $x_1^3 + i3x_1^2x_2 - 3x_1x_2^2 - ix_2^3 - 1$   
=  $(x_1^3 - 3x_1x_2^2 - 1) + i(3x_1^2x_2 - x_2^3)$ 

whose real and imaginary parts are precisely the two components of  $f$ .

## Part II. Programming

Instructions. For the programming portion of this assignment, you will be running and modifying the code in the provided file hw5.py. Hand in a printed copy of the modified file, as well as a printout of the IPython terminal session(s) containing the commands and output you used to get your answers.

### Problem 3.

**a.** Write a function **hilbert**(n) which returns the  $n \times n$  Hilbert matrix,

$$
\begin{pmatrix} 1 & 1/2 & \cdots & 1/n \\ 1/2 & 1/3 & \cdots & 1/(n+1) \\ \vdots & \vdots & \ddots & \vdots \\ 1/n & 1/(n+1) & \cdots & 1/(2n-1) \end{pmatrix}.
$$

(Hint: You may find it helpful to notice that  $H[i,j] = 1/(i+j+1)$ .) Print the output of hilbert(5).

#### 2 DUE OCTOBER 27, 2017

**b.** Let A be the  $20 \times 20$  Hilbert matrix,  $x = (1, \ldots, 20)$ , and  $b = Ax$ . Find  $\delta x$  by comparing x with the numerical solution solve(A,b) (which uses NumPy's built-in solver), and then find  $\delta b$  by comparing  $A(x + \delta x)$  with b. Using either one of the functions norm or 12norm for  $\|\cdot\|_2$ , compute and print the values of  $\|\delta b\|_2/\|b\|_2$  and  $\|\delta x\|_2/\|x\|_2$ .

Problem 4. Newton's method does not always converge to the closest root to the starting point—in fact, the behavior can be very complex. In  $\mathbb{R}^2$ , we can obtain fractal patterns called "Newton fractals" by coloring in the regions that converge to each root. The function newtonFractal in hw5.py does exactly this.

- **a.** The function f from Problem 2 is already coded in  $hw5.py$  as  $f(x)$ . Create a function J $f(x)$  which returns the Jacobian matrix  $J_f(x)$ . Produce the corresponding Newton fractal by running newtonFractal(f, Jf), and print the resulting image.
- **b.** Recall, from the remark following Problem 2, that  $f$  gives the real and imaginary components of  $(x_1 + ix_2)^3 - 1$ . Now, create a new function  $g(x)$ , corresponding to the real and imaginary parts of  $(x_1+ix_2)^4-1$ , and its Jacobian matrix function  $Jg(x)$ . Run newtonFractal(g, Jg) and print the resulting Newton fractal.

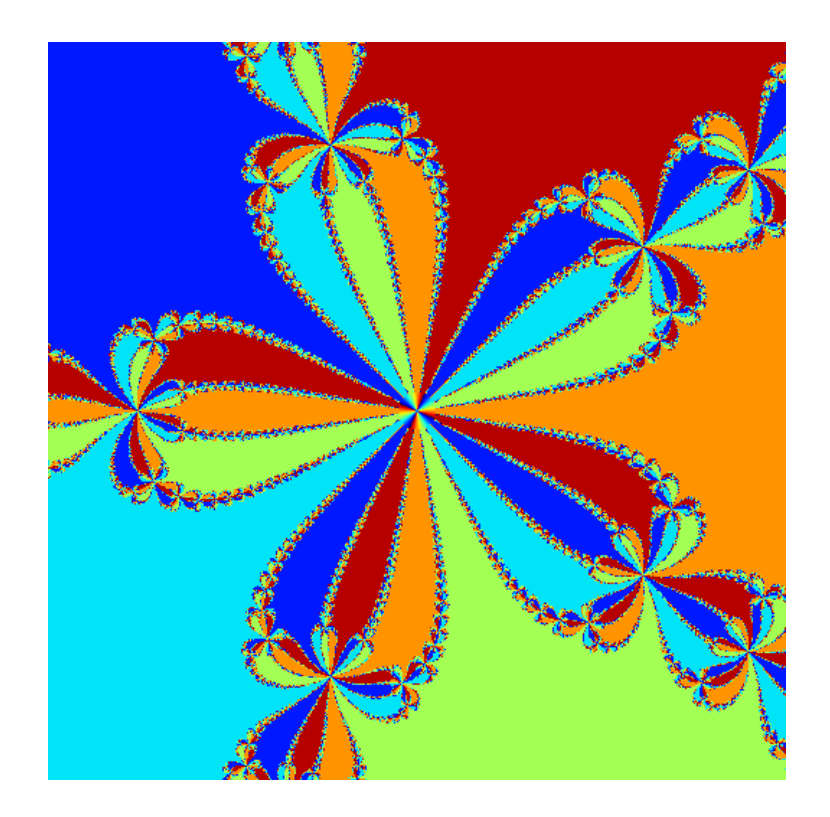

FIGURE 1. Newton fractal for  $(x_1 + ix_2)^5 - 1$ .